## How To Delete All Your Photos On Iphone 5 At Once >>>CLICK HERE<<<

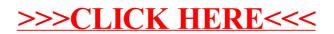